## **Makalah Nomor: KNSI-133**

# **PENGHITUNGAN LAJU LUAS AREA HUTAN BERBASIS ALGORITMA SEGMENTASI WARNA LOKAL**

**Dyah Pratiwi**<sup>1</sup> , **Karmilasari**<sup>2</sup> , **Sarifuddin M.**<sup>3</sup> , **Lussiana E. T. P.**<sup>4</sup>

1,2Universitas Gunadarma, Jl.Margonda Raya 100, Pondok Cina, Depok 3,4STMIK Jakarta STI&K, Jl.Radio Dalam, Jakarta Selatan <sup>1,2</sup>{dpratiwi,karmila}@staff.gunadarma.ac.id,<sup>3,4</sup>{sarif,lussiana}@jak-stik.ac.id

## **Abstrak**

Penelitian ini bertujuan menghitung laju perubahan (penambahan atau pengurangan) luas area hutan. Tahapan kegiatan yang dilakukan meliputi pencuplikan piksel warna referensi hutan, transformasi warna dari RGB ke dalam ruang warna HSV, ekstraksi dan segmentasi berbasis warna melalui disimilaritas jarak warna pada jendela partisi, proses binerisasi dan penelusuran tepi objek melalui rantai Freeman yang dilanjutkan penghitungan jumlah objek dan luas area objek keseluruhan. Hasil penghitungan luas objek pada suatu periode dibandingkan dengan penghitungan luas objek pada periode lain. Penelitian ini dapat dimanfaatkan oleh instansi terkait untuk pemantauan luas hutan dan menjadi masukan bagi pengambilan keputusan untuk pengelolaan inventory hutan.

**Kata kunci** : *warna referensi, disimilaritas jarak warna, segmentasi, luas area hutan*

## **1. Pendahuluan**

Penginderaan jarak jauh (inderaja) atau *remote sensing* menyediakan ragam informasi spasial dan distribusi temporal yang dapat dipergunakan untuk pemanfaatan lahan dan hutan. Program pengamatan bumi melalui penginderaan jarak jauh yang pertama dilakukan melalui pengambilan data bumi dari satelit Landsat pada tahun 1972 yang membawa instrumen Multi Spectral Scanner (MSS) dan menyediakan data citra bumi dalam format digital [6]. Sumbersumber data baru dan perkembangan yang cepat dari teknologi komputer dan perkembangan teknik analisis citra turut meningkatkan aplikasi berbasis penginderaan jarak jauh. Penggabungan dimensi data temporal dan spasial memungkinkan pengolahan dan pemrosesan data tidak hanya dilakukan pada periode saat ini saja, namun perubahan area lahan atau hutan yang terjadi pada beberapa waktu. Data ini sangat diperlukan oleh rimbawan untuk diaplikasikan dalam berbagai aplikasi inventarisasi hutan berbasis penginderaan jarak jauh [9]. Meskipun penginderaan jarak jauh memberikan informasi berharga dan membantu inventarisasi hutan untuk area berukuran luas, namun penerapannya masih kurang untuk area terbaras, dimana perkiraan plot area seringkali teriadi kesalahan.

Metode segmentasi citra banyak digunakan dalam pemrosesan bidang penginderaan jarak jauh. Beberapa penelitian terdahulu terkait dengan citra hutan adalah penerapan segmentasi tekstur dan warna pada area hutan yang dilakukan oleh [12]. Penelitian tersebut melakukan kombinasi metode JSEG untuk segmentasi area berbasis warna dan transformasi wavelet berbasis fitur tekstur. Sanz dan kawan-kawan [10] melakukan penelitian dengan meninjau beberapa transformasi ruang warna dari kanal radiometri yang ada dan fitur tekstur serta menyelidiki kombinasi input yang memberikan hasil terbaik untuk segmentasi foto udara multispektral, dengan algoritma segmentasi hirarkis. Penelitian Jolly dan kawan-kawan [5] membahas suatu algoritma yang menggabungkan warna dan tekstur pada citra berwarna yang diterapkan pada foto udara. Algoritma yang digunakan adalah maksimum klasifikasi *likehood* yang dikombinasikan dengan kriteria fusi. Hasil pengolah segmentasi citra dapat digunakan sebagai dasar menghitung luas area hutan.

Tujuan dari penelitian ini adalah menghitung laju luas area hutan berbasis algoritma segmentasi warna lokal. Sejumlah citra area hutan di Indonesia untuk periode waktu berbeda digunakan dalam penelitian ini. Sedangkan perangkat lunak

Matlab2011b dan Microssoft Visual C# 2008 2008 dipilih untuk memproses data.

#### **2. Metode Penelitian**

Secara umum tahapan penelitian ini tergambar dalam gambar 1 berikut :

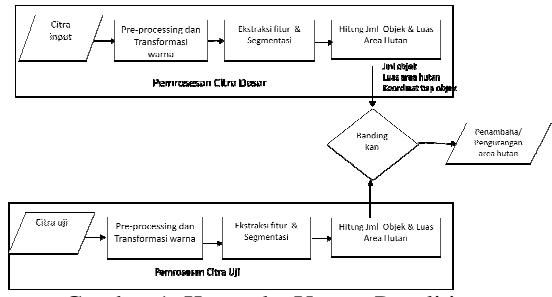

Gambar 1. Kerangka Umum Penelitian

Pada *pre-processing* dilakukan beberapa tahap kegiatan seperti tampak pada gambar 2, berikut :

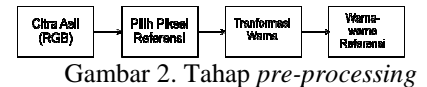

Citra input yang digunakan digunakan adalah citra hasil rekaman satelit, yaitu data hutan Indonesia yang didapatkan dari citra satelit. Salah satu contoh citra hutan yang direkam menggunakan satelit seperti tampak pada Gambar 3.

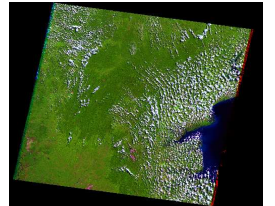

Gambar 3 Contoh citra satelit

Berdasarkan pada hasil pengamatan, diketahui bahwa karakteristik hutan di Indonesia mayoritas memiliki daun berwarna dasar hijau. Oleh karena adanya berbagai warna hijau yang dimiliki tersebut, untuk memudahkan penelitian digunakan pemilihan warna hijau secara acak (pemilihan piksel berwarna hijau secara acak), selanjutnya disebut sebagai warna referensi yang digunakan sebagai pembanding terhadap semua warna pada citra input. Dengan demikian sistem yang dirancang dapat digunakan untuk berbagai warna hijau yang terkandung dalam citra hutan (Landsat). Gambar 4 menunjukkan pengambilan acak piksel objek berwarna hijau pada citra Landsat. angle and the mean and the mean and the mean and the mean and the mean and the mean and the mean and the mean and and the mean and and and the mean and and the mean and the mean and the mean and the mean and the mean and t

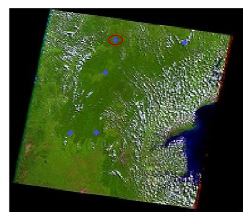

Gambar 4. Pemilihan piksel referensi

Citra asli yang digunakan dalam penelitian ini memiliki format RGB, format tersebut tidak cocok untuk pengolahan citra, oleh karena itu diperlukan transformasi ruang warna RGB ke dalam ruang warna lain. Dalam penelitian ini, transformasi citra dilakukan dengan mentransformasi ruang warna RGB ke dalam model warna HSV.

$$
H = \begin{cases} 60\left(\frac{G-B}{\delta}\right) & \text{Jika MAX=R} \\ 60\left(\frac{B-R}{\delta}\right) + 2 & \text{Jika MAX=G} \\ 60\left(\frac{R-G}{\delta}\right) + 4 & \text{Jika MAX=B} \\ 0 & \text{Jika MAX=0} \end{cases}
$$
  
(1)  

$$
S = \begin{cases} \frac{\delta}{\text{MAX}} & \text{Jika MAX} \neq 0 \\ 0 & \text{Jika MAX = 0} \end{cases}
$$
  
(2)  

$$
V = \text{MAX} \tag{3}
$$

Dimana *H* menunjukkan *hue, S* adalah *saturation, V*  adalah *value, R(red), G(green), B(blue), δ* ∶ (Max – Min), Max : nilai maksimum dari (R,G,B), Min : nilai minimum dari (R,G,B)

Gambar 5 menunjukkan piksel warna referensi yang telah diperoleh dari proses sebelumnya digunakan untuk mentransformasi warna semua objek pada citra dalam bentuk ruang warna HSV.

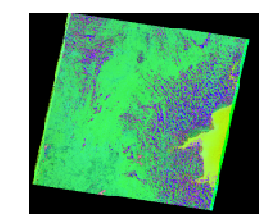

Gambar 5. Transformasi citra ke dalam ruang warna HSV

Tahapan ekstraksi citra dilakukan melalui tahapan seperti pada gambar 6.

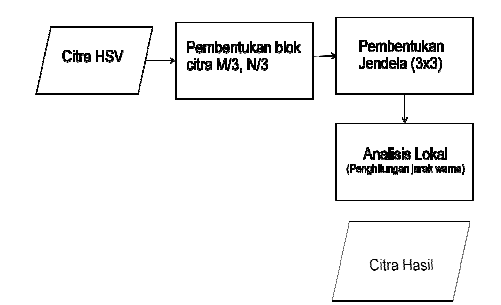

Gambar 6. Tahap ekstraksi citra

Proses ekstraksi lokal ciri citra diawali Proses ekstraksi lokal ciri citra diawali<br>dengan membagi citra menjadi blok-blok yang lebih kecil. Hal ini bertujuan untuk mendapatkan rata-rata jarak warna. Langkah awal pembagian blok dilakukan dengan cara membagi 3 (tiga) rata-rata jarak warna. Langkah awal pembagian<br>blok dilakukan dengan cara membagi 3 (tiga)<br>ukuran panjang citra, begitu pula membagi 3 (tiga) ukuran lebar citra. Setelah terbentuk blok blokblok citra tersebut, kemudian dilakukan pembentukan jendela dengan ukuran 3x3, dengan tujuan untuk menganalisis ciri warna citra secara lokal, seperti terlihat pada Gambar 7.

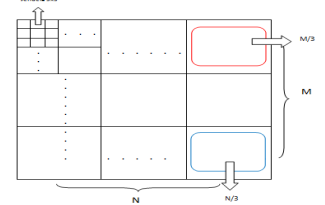

Gambar 7 Pembentukan jendela 3x3 piksel

Setelah jendela terbentuk, selanjutnya dilakukan analisa lokal, yaitu perhitungan jarak warna. Berdasarkan pada hasil uji coba yang telah dilakukan terhadap komponen warna *Hue* (dalam satuan derajat), besar nilai threshold warna yang diijinkan adalah sebesar  $5^0$  [2]. Penentuan nilai kemiripan warna untuk setiap piksel dilakukan dengan mengukur selisih nilai warna referensi terhadap nilai warna pada piksel tersebut. Apabila nilai selisih warna yang didapatkan  $\leq 5^0$ , maka piksel ini dinyatakan merupakan bagian dari area hutan.

Penghitungan jarak kemiripan warna tiap piksel dilakukan dengan menggunakan persamaan jarak warna D<sub>HCL</sub> [11] pada persamaan (4). Setelah diperoleh nilai jarak warna tiap piksel, selanjutnya dilakukan penghitungan nilai jarak rata-rata warna untuk area lokal tersebut (9 piksel). Untuk keperluan segmentasi digunakan nilai ambang *(threshold)* jarak warna yang dijinkan sebesar 0.275. Jika didalam perhitungan didapatkan nilai rata-rata jarak warn piksel). Untuk keperluan segmentasi digunakan nilai ambang *(threshold)* jarak warna yang dijinkan sebesar 0.275. Jika didalam perhitungan didapatkan nilai rata-rata jarak warna  $\leq$  0.275, maka warna piksel dianggap merupakan bagian dari warna hutan [3]. Formulasi dari kondisi tersebut seperti pada persamaan (5).

$$
D_{HCL}((L_1, C_1, H_1), (L_2, C_2, H_2))
$$
  
=  $\sqrt{(A_L. \Delta L)^2 + A_{CH} (C_1^2 + C_2^2 - 2. C_1. C_1. cos(\Delta H))}$  (4)

dimana L<sub>1</sub> dan L<sub>2</sub> menyatakan luminance, C<sub>1</sub> dan  $C_2$  menyatakan *chrominance* dan  $H_1$  dan  $H_2$ menyatakan *hue* dari warna objek ke satu dan kedua,  $\Delta L = L_1 - L_2$ ,  $\Delta H = H_1 - H_2$ ,  $A_L = 1,4456$  dan  $A_{CH}$  $= \Delta H + 0.16^0$ .

$$
ratarata jarak warna = \begin{cases} hijau, RJW \le 0.275\\ hitam, RJW > 0.275 \end{cases}
$$

Gambar 8 menunjukkan hasil ekstraksi citra :

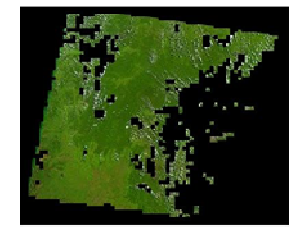

Gambar 8. Hasil ekstraksi citra

Setelah tahap ekstraksi ciri selesai dilakukan, selanjutnya adalah melakukan segmentasi citra. Pada tahap ini kegiatan yang dilakukan tampak pada gambar 9.

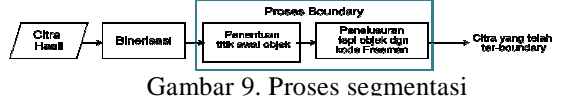

Pada tahap segmentasi sebagai masukan adalah citra dengan nilai warna hijau yang memenuhi kriteria, kemudian dilakukan proses binerisasi yang bertujuan untuk menghasilkan objek atau area yang diinginkan. Selanjutnya untuk mempertajam batas objek atau area dilakukan proses *boundary*. Dengan demikian keluaran dari tahap segmentasi adalah sebuah citra biner dari objek (gambar 10).

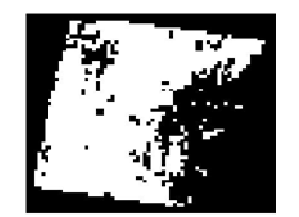

Gambar 10. Citra hasil binerisasi

Pada proses *boundary* , dilakukan proses penelusuran tepi objek dengan menggunakan teknik

kode Rantai Freeman (Freeman, 1961) 1961) dimulai dengan penentuan satu titik awal penelusuran penelusuran. Proses penelusuran arah dilakukan dengan cara menelusuri piksel-piksel yang merupakan bagian dari tepi dan diberi nilai 1 dan lainnya dengan nilai 0. Penelusuran dilakukan dengan cara verifikasi terhadap piksel tetangga. Dengan asumsi bahwa sebuah piksel mempunyai delapan piksel tetangga (mata angin) yang terdiri dari masing masingmasing dua tetangga horizontal, vertikal dan diagonal, maka verifikasi dilakukan pada ke delapan piksel tetangga tersebut. tampak pada gambar 11. piksel yang merupakan bagian<br>i nilai 1 dan lainnya dengan nilai<br>lakukan dengan cara melakukan *boundary*

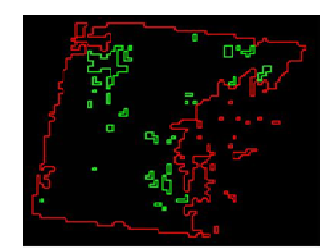

Gambar 11. Citra hasil *boundary*

Hasil segmentasi citra (*boundary* ) diperoleh sejumlah objek yang tersebar. Untuk selanjutnya dilakukan perhitungan luas setiap objek berdarkan jumlah pikselnya. Tahapan kegiatannya adalah sebagai berikut :

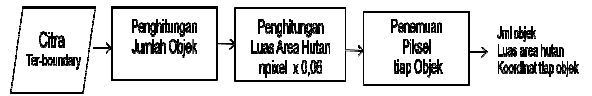

Gambar 12. Penghitungan luas area hutan

Pada dasarnya penghitungan jumlah objek dan penemuan piksel tiap objek dapat dilakukan bersaaman dengan proses *boundary* menggunakan kode Freeman [3]. Sedangkan penghitungan luas area hutan didasarkan pada penelitian Makisara [8] menyatakan bahwa ukuran *windows* piksel 1x1 sebanding dengan luas 0,06 ha. Dengan demikian apabila suatu objek diperoleh dengan jumlah *n*piksel maka luas area hutan yang dimaksud adalah:

*Luas area = npiksel x 0,06 ha ha* (6) Dimana n: jumlah piksel

Hasil perhitungan luas area hutan pada satu periode menjadi dasar untuk dibandingkan dengan luas area hutan pada area yang sama untuk periode yang berbeda

### **3. Hasil dan Pembahasan**

Objek yang digunakan dalam penelitian ini adalah data area hutan yang berada di wilayah Kalimantan Tengah melalui citra satelit Landsat 7 *Enhanced Thematic Mapper (ETM) (ETM) path* 117 *row*  61 dengan *band* 543. Hasil perhitungan luas area hutan dan perbandingan luas untuk area yang sama pada periode 2003 dan 2004 tampak pada tabel 1.

Tabel 1. Perbandingan luas area hutan

| Tah  | Jumlah        | Jumla | Jumla  | Luas (ha)   |
|------|---------------|-------|--------|-------------|
|      |               | h     | h      |             |
| un   | pengambilan   |       |        |             |
|      | titik         | Area  | Piksel |             |
|      | koordinat     |       |        |             |
|      | warna         |       |        |             |
|      | referensi dan |       |        |             |
|      | warna-nya     |       |        |             |
| 2003 | 1<br>titik    | 14    | 1772   | $1.0633e+0$ |
|      | koordinat     |       | 1      | 03          |
|      | (54, 111)     |       |        |             |
|      | Warna         |       |        |             |
|      | (H,S,V)       |       |        |             |
|      | (0.2416,      |       |        |             |
|      | 0.9909,       |       |        |             |
|      | 0.4314)       |       |        |             |
| 2004 | titik<br>1    | 3     | 2219   | $1.3316e+0$ |
|      | koordinat     |       | 4      | 03          |
|      | (54, 111)     |       |        |             |
|      | Warna         |       |        |             |
|      | (H,S,V)       |       |        |             |
|      | (0.2416,      |       |        |             |
|      | 0.9909,       |       |        |             |
|      | 0.4314)       |       |        |             |

Tabel di atas menggambarkan hasil dari tahapan penelitian yang telah dilakukan. Melalui pengambilan 1 titik koordinat piksel (54,11) warna referensi (hijau), diperoleh sebaran warna pada ruang HSV-nya adalah 0,2416 (H), 0,9909 (S) dan ruang HSV-nya adalah 0,2416 (H), 0,9909 (S) dan<br>0,4314 (V). Pada periode tahun 2003, objek hutan yang ditemukan berjumlah 14 area dengan total piksel berjumlah 17.721 buah yang setara dengan 1.0633e+003 hektar, sedangkan pada periode 2004 objek hutan yang ditemukan berjumlah 3 areadengan total piksel berjumlah 22.194 buah yang setara dengan 1.3316e+003 hektar. Dari informasi tersebut dapat terlihat bahwa wal terjadi pengurangan jumlah objek dari 14 area menjadi 3 area namun diikuti dengan penambahan luas area secara keseluruhan. Hal tersebut berarti terjadi penggabungan beberapa objek yang berdekatan selain terdeteksinya penambahan area baru. Namun, hal ini bisa saja terjadi karena semu, pada saat pengambilan citra periode awal mungkin saja ditemukan beberapa area yang tertutup awan sehingga jumlah area menjadi banyak, s sedangkan pada periode selanjutnya bagian yang tertutup awan tersebut tidak ditemukan sehingga area yang tampak lebih luas. Untuk meningkatkan ketelitian hasil, proses filtering awan atau peningkatan readengan total piksel berjumlah 22.194 buah<br>ang setara dengan 1.3316e+003 hektar. Dari<br>nformasi tersebut dapat terlihat bahwa walaupun kualitas citra di awal proses dapat dilakukan lebih detail. Selain itu proses pengambilan titik atau piksel warna referensi dapat dilakukan terhadap beberapa titik sehingga warna hijau yang diperoleh lebih variatif.

## **4. Simpulan**

Penelitian ini berhasil melakukan proses segmentasi citra inderaja berbasis warna dengan ruang warna HSV serta proses penghitungan luas area hutan dan perubahan laju area hutan dapat diketahui. Melalui informasi tersebut dapat membantu instansi terkait dalam hal ini kementrian kehutanan untuk mengambil keputusan inventori hutan di Indonesia.

## **Daftar Pustaka:**

- [1] Castleman, K.R., 1996, *Digital Image Processing,* Prentice Hall, Upper Saddle River, New Jersey, USA,
- [2] Dyah Pratiwi, Karmilasari, Sarifudin M., dan Lussiana E. T. P. 2012, *Segmentasi Citra Hutan Berbasis Warna,* SNASTIA, Ubaya*,* Surabaya
- [3] Dyah Pratiwi, Karmilasari, Sarifudin M., dan Lussiana E. T. P. 2012, *Penghitungan Luas Area Hutan Pada Citra dengan Algoritma Segmentasi Warna Lokal,* SNETE, USU, Medan
- [4] Giannakopoulos, T., 2008. *Matlab Color Detection Software*, Department of Informatics and Telecommunications, University of Athens, Greece
- [5] Jolly, M.P. Dubuisson, A. Gupta. 2000*, Color and Texture Fusion : Application to Aerial Image Segmentation adn GIS Updating .* Image and Vision Computing 18 (2000), 823-832.
- [6] Lilesand, T.M., Kiefer, R.W & Chipman, J.W., 2004, *Remote Sensing and Image Interpretation,* John Wiley and Sons Inc.
- [7] Long, Z., 2001, *The Design and Implementation of An Image Segmentation System for Forest Image Analysis,* Thesis, Missisipi State University
- [8] Mäkisara, K., Heikkinen, J., Henttonen, H., Tuomainen, T. & Tomppo, E. 1997. *Experiment with imaging spectrometer data in large-area forest inventory context.* Proceedings of the Third International Airbone Remote Sensing Conference and Exhibition". Development, Integration, Applications & Operations 7-10 July 1997, Copenhagen, Denmark II: 420-427.
- [9] Pekkarinen, Anssi., 2004, *Image Segmentation in Multi-Source Forest Inventory,* Dissertation, Finish Forest Research Institute-National Forest Inventory, Helsinky
- [10] Sanz, Roger Trias., Georges Stamon, Jean Lochet. 2008. *Using Colour, Texture and Hierarchical Segmentation for High Resolution Remote Sensing.* ISPRS Journal of Photogrammetry and Remote Sensing 62 (2008) 156-168
- [11] Sarifuddin, M. and Rokia Missaoui, 2005, *A New Perceptually Uniform Color Space with Associated Color Similarity Measure for Content-Based Image and Video Retrieval*. Processings of Multimedia Information Retrieval Workshop, 28<sup>th</sup> annual ACM SIGIR Conference. Pp.1-8.
- [12] Wang, Zuyuan., Ruedi, Boesch. 2007, *Color and Texture Based Image Segmentation for Improved Forest Delineation.* IEEE Transaction on Geoscience and Remote Sensing, vol 45 no. 10, October 2007